# **Particle Systems**

3058902009년 봄학기 5/27/2009 박경신

# **Star Trek II (1983)**

 Particle System이란 불꽃, 연기, 물 등의 자연현상을 무수히 많은 작은 입자의 동적인 움직임으로 표현한 것 <mark>□ Star Trek II (1983) "Genesis Effect"에서 처음 소개됨</mark>

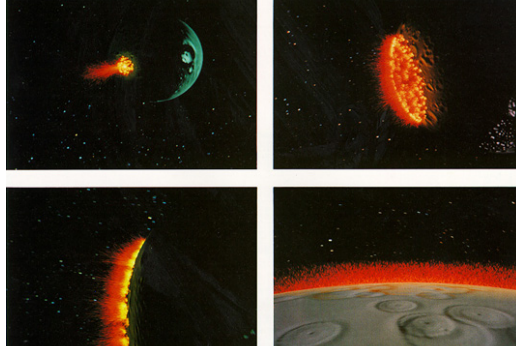

#### **Particle Systems**

- Particles and Point Sprites
- Particle System Components
	- 파티클에 부여할 수 있는 속성들을 배우고 Direct3D에서 파티클을 표현하는 방법을 배운다
- Particle Systems 예제
	- 눈 (Snow)
	- 불꽃놀이 (Firework)
	- 입자총 (Particle Gun)

## **Particles and Point Sprites**

- **□** Particle
	- 입자(particle)는 위치 (position), 속도 (velocity), 색 (color)를 가진 간단한 점(point)으로 표현
	- 개별적 입자들은 시스템에 추가(add)되어 움직(move)이고 중력이나 바람과 같은 물리적인 힘에 의해 영향을 받음 그리고 결국엔 죽게 됨 (life) ·

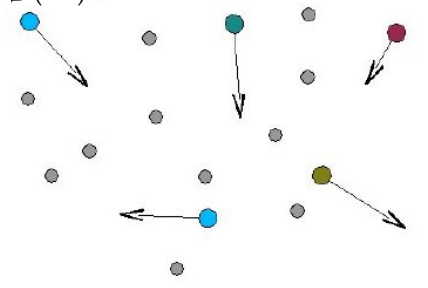

#### **Particles and Point Sprites**

#### Particle의 표현

- Point sprite를 사용. 포인트 기본형과는 달리 텍스쳐 적용과 크기 변경 가능
- 포인트 기본형 (D3DPRIMITIVETYPE의 D3DPT\_POINTLIST)이 파티클시스템에 적합하나, 포인트 형은 단일 픽셀로 래스터화되므로 파티클의 크기나 텍스쳐를 입힌 파티클 구현에 제한적이였음.

#### struct Particle {

D3DXVECTOR3 \_position; D3DCOLOR \_color; static const DWORD FVF;

};

const DWORD Particle::FVF = D3DFVF\_XYZ | D3DFVF\_DIFFUSE;

### **Particles and Point Sprites**

#### <mark>□</mark> Particle의 크기 지정

- 각각의 particle 크기를 직접 조절할 수 있어 다양한 효과 표현 가능
- Struct에 "float \_size"를 추가하고, FVF에 D3DFVF\_PSIZE를 추가함
- 그러나 대부분의 HW가 지원하지 않으므로 권장하지 않음. 지원 여부는 D3DCAPS9의 FVFCaps 멤버의 D3DFVFCAPS\_PSIZE bit을 확인하면 알 수 있음.

struct Particle {

- D3DXVECTOR3 \_position;
- D3DCOLOR \_color;
- float size:

static const DWORD FVF;

};

const DWORD Particle::FVF = D3DFVF\_XYZ | D3DFVF\_DIFFUSE | D3DFVF\_PSIZE;

#### **Point Sprite Render State**

- Point Sprite와 관련된 Render State
	- **D3DRS\_POINTSPRITEENABLE** 
		- **□ Texture coordinate**계산을 제어함
		- **u** true: 현재 지정된 전체 texture가 각 point로 매핑되도록 point primitive의 texture coordinate를 지정함
		- false: 전체 point에 대해서 vertex struct 내의 vertex texture coordinate가 사용됨
		- \_device->SetRenderState(D3DRS\_POINTSPRITEENABLE, true);
	- **D3DRS\_POINTSIZE** 
		- <mark>□ Point sprite의 size를 지정함</mark>
		- <mark>□ Size가 camera space에서의 size인지 screen space에서의 size인지는</mark> D3DRS\_POINTSCALEENABLE에 의해 결정됨
		- \_device->SetRenderState(D3DRS\_POINTSIZE, d3d::FtoDw(2.5f)); DWORD d3d::FtoDw(float f) { return \* ((DWORD \*) &f); }

### **Point Sprite Render State**

- <mark>□</mark> Point Sprite와 관련된 Render State
	- **D3DRS\_POINTSCALEENABLE** 
		- <mark>□ Point primitive size의 계산을 제어함</mark>
		- true: point size를 camera space에서의 값으로 해석함. 따라서 screen space에서의 point size는 거리에 따라 조절됨. (먼 particle은 작게 나타남)
		- <mark>□ false: point size를 screen space</mark>에서의 값으로 해석함
		- □ default는 false
		- \_device->SetRenderState(D3DRS\_POINTSCALEENABLE, true);

#### **Point Sprite Render State**

- Point Sprite와 관련된 Render State
	- D3DRS\_POINTSIZE\_MIN
		- <mark>□</mark> Point sprite의 가능한 최소 size를 지정함
	- D3DRS\_POINTSIZE\_MAX
		- <mark>□</mark> Point sprite의 가능한 최대 size를 지정함

device->SetRenderState(D3DRS\_POINTSIZE\_MIN, d3d::FtoDw(0.2f)); device-> SetRenderState(D3DRS\_POINTSIZE\_MAX, d3d::FtoDw(5.0f));

### **Point Sprite Render State**

- <mark>□</mark> Point Sprite와 관련된 Render State
	- D3DRS\_POINT\_SCALE\_A/B/C
		- <mark>ㅁ</mark> 카메라와 point sprite의 거리에 따라 point sprite의 크기가 변하는 방법을 제어함
		- <mark>□ D3DRS\_POINTSCALEENABLE이 true</mark>일 경우만 사용됨
		- <mark>□ Default는 1.0f/0.0f/0.0f임. 유효한 값의 범위는 모두 >= 0.0f 임</mark>
		- <mark>□</mark> Point sprite의 최종 size:

 $FinalSize = ViewportHeightSize * Size * \sqrt{\frac{1}{A+B(D)+C(D^2)}}$ 

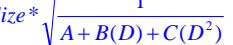

- Size는 D3DRS\_POINTSIZE의 값.
- A, B, C는 D3DRS\_POINT\_SCALE\_A/B/C의 값.
- D는 view space내의 point sprite와 카메라(원점에 위치)와의 거리

\_device->SetRenderState(D3DRS\_POINTSCALE\_A, d3d::FtoDw(0.0f)); \_device->SetRenderState(D3DRS\_POINTSCALE\_B, d3d::FtoDw(0.0f)); device->SetRenderState(D3DRS\_POINTSCALE\_C, d3d::FtoDw(1.0f));

## **Particle Attribute**

<mark>□</mark> Particle의 여러 속성들을 별도의 구조체로 보관하는 것이 편리 ■ 렌더링 시에 속성 구조체로부터 particle 구조체로 필요한 것만 복사 struct Attribute Attribute() {  $lif$ eTime = 0.0f;  $\_\$ {age} = 0.0f; \_isAlive = true; } D3DXVECTOR3 \_position; // world space에서의 particle 위치

```
D3DXVECTOR3 _velocity; // 초당 이동 단위
D3DXVECTOR3 _acceleration; // 초당 속도 단위
float _lifeTime; // particle이 소멸시까지의 소요 시간
float _age; // particle의 현재 나이
D3DXCOLOR _color; // particle의 현재 색
D3DXCOLOR _colorFade; // particle 색이 시간에 따라 fade되는 방법
bool isAlive;
                      _isAlive; // 현재 생존 상태
```
### **Particle System Components**

- Particle System 요소
	- Particle들의 모임
	- Particle들을 보여주고 관리하는 역할
	- 모든 particle에 영향을 주는 전역 특성을 관리함
- PSystem
	- 전형적인 particle system을 일반화한 base class
	- Particle 갱신과 디스플레이, 소멸, 생성 등을 관장하는 역할을 함

};

#### **PSystem**

```
#include "d3dUtility.h"<br>#include "camera.h"
#include <list>namespace psys { class PSystem { // 전형적인 particle system을 일반화한 base class IDirect3DDevice9* _device;<br>D3DXVECTOR3 _origin;
             D3DXVECTOR3 _origin; // particle이 시작되는 곳<br>d3d::BoundingBox _boundingBox; // particle이 이동할 수 있는 부피 제한하는데 사용<br>float _emitRate; // / 이 영역을 지나면 바로 소멸됨<br>float _size; // 모든 particle들의 size<br>float _size; // 모든 particle들의 size
            float _emitRate;<br>float size;
            IDirect3DTexture9* tex;
            IDirect3DVertexBuffer9<sup>*</sup>_vb;<br>std::list<Attribute>_particles;
             std::list<Attribute> _particles; // 현재 모든 particle들의 attribute list _maxParticles; // 한 순간에서의 max allowed particles
            int_maxParticles;
             // 아래의 3개는 particle system을 효율적으로 rendering하는 데 사용 DWORD _vbSize; // vertex buffer가 보관할 수 있는 particle 
수
// vertex buffer에서의 particle수와 system에서의 particle수가 다를 수 있음 DWORD _vbOffset; // offset in vertex buffer to lock
            DWORD _vbBatchSize; // number of vertices to lock starting at _vbOffset // attribute list로 부터 dead particle들을 모두 제거 virtual void removeDeadParticles();
```

```
PSystem
```

```
#include <cstdlib>#include "pSystem.h"
#include "pSystem.h" using namespace psys; PSystem::PSystem() { \int_y -vb = 0; \int_c \tan x = 0;PSystem::~PSystem() {
       d3d::Release<IDirect3DVertexBuffer9*) (_vb); d3d::Release<IDirect3DVertexBuffer9*) (_tex);
bool PSystem::init(IDirect3Device9* device, char* texFilename) { HRESULT hr = 0;
      // dynamic으로 해서 매 frame마다 vb를 갱신해도 속도 감소가 적도록 함. // D3DUSAGE_POINTS로 해서 point sprite를 사용할 것임을 지정함. hr = device->CreateVertexBuffer(_vbSize * sizeof(Particle), D3DUSAGE_DYNAMIC|D3DUSAGE_POINTS|D3DUSAGE_WRITEONLY,
       if (FAILED(hr)) { \overline{\phantom{a}} ::MessageBox(0, "CreateVertexBuffer() – FAILED", "Psystem", 0); return false;
       }
       hr = D3DXCreateTextureFromFile(device, texFilename, &_tex);<br>if (FAILED(hr)) {<br> ::MessageBox(0, "D3DXCreateTextureFromFile() – FAILED", "Psystem", 0);<br> return false;
       }
       return true; }
```
#### **PSystem**

```
public:
  PSystem();
  virtual ~PSystem();
  // vertex buffer & texture 생성
  virtual bool init(IDirect3DDevice9* device, char* texFilename); 
   // 모든 particle 속성을 reset; dead particle
의 memory
를 free하지 않고 새로 spawn
함virtual void reset():
   // 
한 particle 속성을 reset
  virtual void resetParticle(Attribute* attribute) = 0;
   // 
한 particle 추가
  virtual void addParticle();
  // 모든 particle을 갱신
  virtual void update(float timeDelta) = 0;
  // 렌더링에 앞서 지정해야 할 초기 render state를 지정
  virtual void preRender();
  virtual void render();
  // 특정 particle system에 지정했을 수 있는 render state를 복구
  virtual void postRender();
   bool isEmpty(); // 현재 particle system
에 particle이 없으면 true
   bool isDead(); // 현재 particle system에 모든 particle이 죽었으면 true
};
```
#### **PSystem**

```
void PSystem::reset() {<br>std::list<Attribute>::iterator i;
      for(i = _particles.begin(); i != _particles.end(); i++) { resetParticle(&(*i));
 }
void PSystem::addParticle() { Attribute attribute;
      resetParticle(&attribute); _particles.push_back(attribute); }
bool PSystem::isEmpty() { return _particles.empty(); } bool PSystem::isDead() { std::list<Attribute>::iterator i;
      for(i = _particles.begin(); i != _particles.end(); i++) { if (i->isAlive) return false;
      return true; }
void PSystem::removeDeadParticles() { std::list<Attribute>::iterator i;
      i = _particles.begin();<br>while (i != _particles.end()) {<br>if (i->isAlive == false) i = _particles.erase(i);<br>else i++;
       } }
```
#### **PSystem**

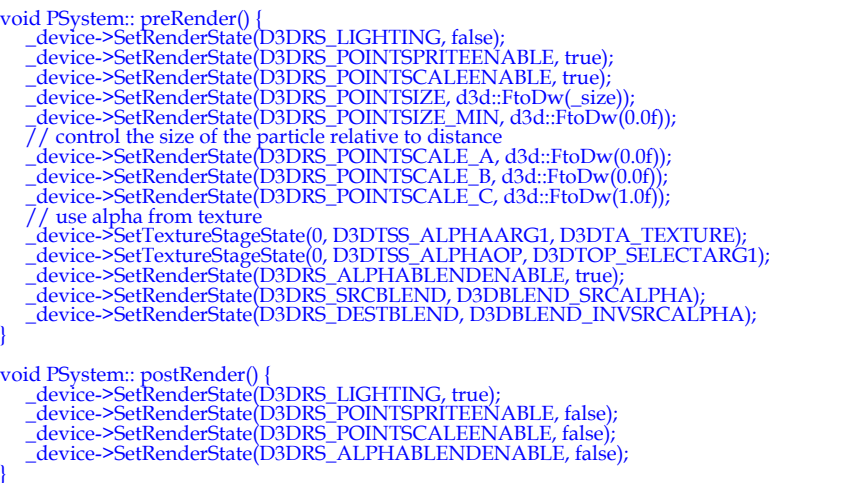

### **PSystem**

 $\Box$ 

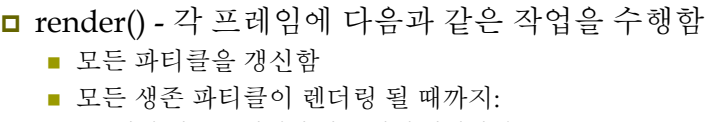

- 만약 버텍스 버퍼가 가득 차지 않았다면:
	- D3DLOCK\_NOOVER\_WRITE flag<sup>로</sup> segment i를 잠금
	- Segment i<sup>로</sup> <sup>500</sup>파티클을 복사
- 만약 버텍스 버퍼가 가득 찼다면:
	- 버텍스 버퍼의 처음부터 시작. i=0
	- D3DLOCK\_DISCARD flag<sup>로</sup> segment i를 잠금
	- Segment i<sup>로</sup> <sup>500</sup>파티클을 복사
- <mark>□ Segment i</mark>를 렌더림
- <mark>□</mark> 다음 segment로 i++

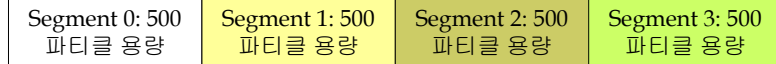

Vertex buffer: 2000 파티클 용량

#### **PSystem**

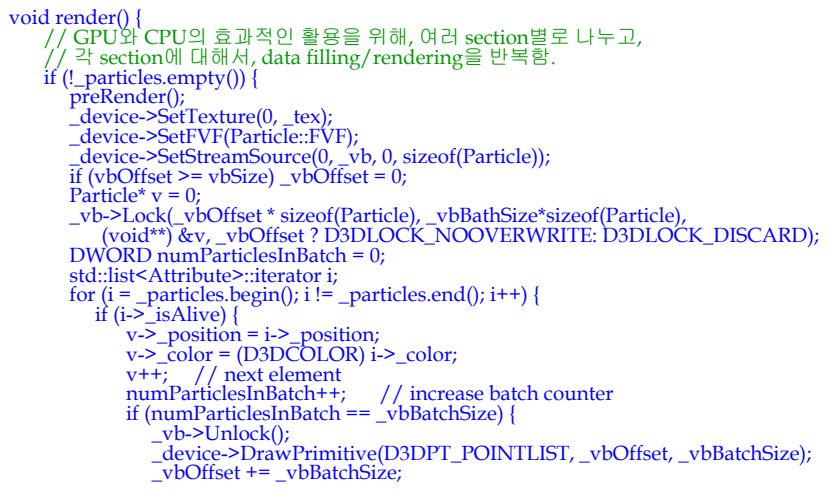

## **PSystem**

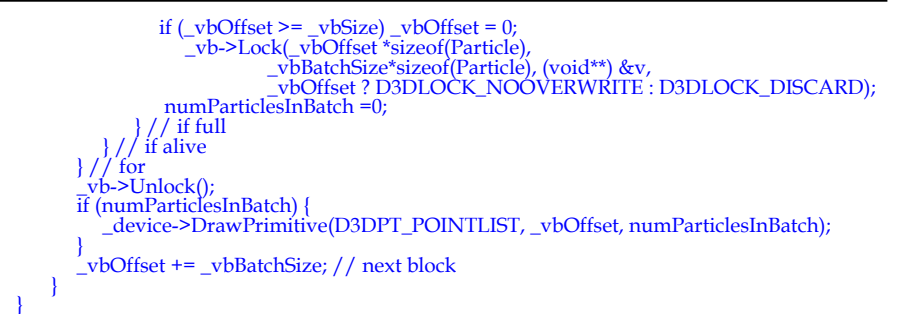

# **d3dUtility.h/cpp**

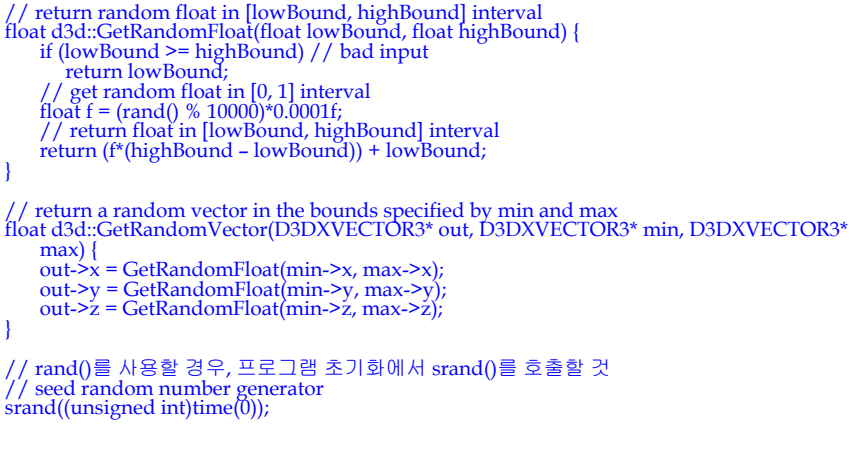

### **Example: Snow System Snow System Snow System Snow**

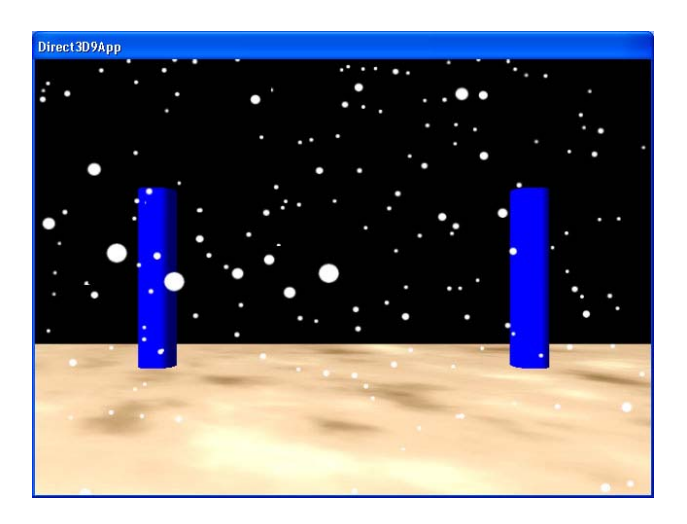

#### **Psystem Extended Classes**

```
#include "d3dUtility.h"<br>#include "camera.h"<br>#include <list>
namespace psys { class Snow : public Psystem { public: \frac{1}{100}<br>Snow (d3d::BoundingBox* boundingBox, int numParticles); void resetParticle(Attribute* attribute);<br>void update(float timeDelta); };<br>};
       class Firework : public Psystem { public: Firework (D3DXVECTOR3* origin, int numParticles);<br>
Firework (D3DXVECTOR3* origin, int numParticles);<br>
void resetParticle(Attribute* attribute);<br>
void update(float timeDelta);<br>
void postRender();<br>
l
          class ParticleGun : public Psystem {<br> public: ParticleGun (Camera* camera);<br> void resetParticle(Attribute* attribute);<br> void update(float timeDelta);
       private:<br>Camera* _camera;
         };
```
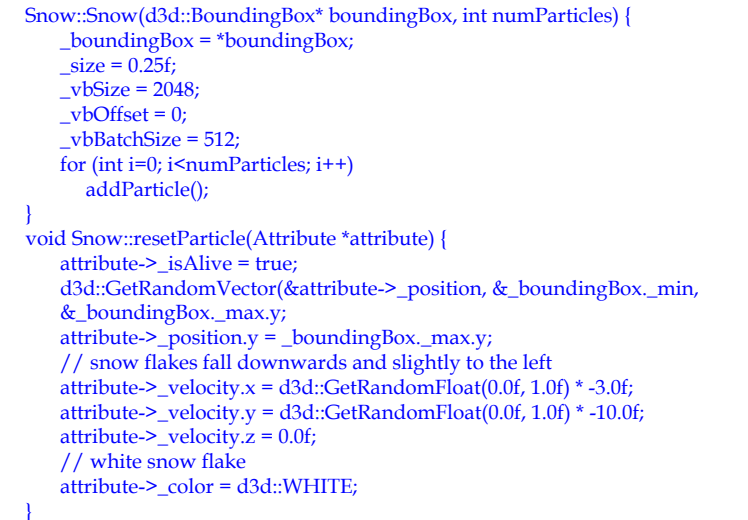

#### **Snow**

} }

#### void Snow::update(float timeDelta) { std::list<Attribute>::iterator i; for (int i=\_particles.begin(); i!=\_particles.end(); i++) {  $i$ -> position +=  $i$ -> velocity \* timeDelta; if  $\overrightarrow{I}$  boundingBox.isPointInside(i-> position) == false) resetParticle( $\&$ (\*i)); // respawn instead of kill it

#### **Snow System Driver**

psys::PSystem\* TheSnow = 0; Camera TheCamera(Camera::AITCRAFT); bool Setup() { // seed random number generator srand((unsigned int)time(0)); // Create Snow System. d3d::BoundingBox boundingBox; boundingBox.\_min = D3DXVECTOR3(-10.0f, -10.0f, -10.0f); boundingBox.  $max = D3DXVECTOR3( 10.0f, 10.0f, 10.0f);$ TheSnow = new psys::Snow(&boundingBox, 5000); TheSnow->init(Device, "snowflake.dds"); // Create basic scene. d3d::DrawBasicScene(Device, 1.0f); // Set projection matrix. D3DXMATRIX proj; D3DXMatrixPerspectiveFovLH(&proj, D3DX\_PI / 4.0f, (float)Width / (float)Height, 1.0f, 5000.0f); Device->SetTransform(D3DTS\_PROJECTION, &proj); return true;

#### **Snow System Driver**

```
void Cleanup() {
    d3d::Delete<psys::PSystem*>( TheSnow );
    d3d::DrawBasicScene(0, 1.0f);
}
bool Display(float timeDelta) {
```
if(Device) if( ::GetAsyncKeyState(VK\_UP) & 0x8000f ) TheCamera.walk(4.0f \* timeDelta); if( ::GetAsyncKeyState(VK\_DOWN) & 0x8000f ) TheCamera.walk(-4.0f \* timeDelta);

// ….

D3DXMATRIX V; TheCamera.getViewMatrix(&V); Device->SetTransform(D3DTS\_VIEW, &V);

TheSnow->update(timeDelta);

#### **Snow System Driver**

// Draw the scene: Device->Clear(0, 0, D3DCLEAR\_TARGET | D3DCLEAR\_ZBUFFER, 0x00000000, 1.0f, 0); Device->BeginScene(); D3DXMATRIX I; D3DXMatrixIdentity(&I); Device->SetTransform(D3DTS\_WORLD, &I);

d3d::DrawBasicScene(Device, 1.0f);

```
// order important, render snow last.
Device->SetTransform(D3DTS_WORLD, &I);
TheSnow->render();
```
Device->EndScene(); Device->Present(0, 0, 0, 0);

```
return true;
```
}

#### **Example: Firework System Firework System Firework**

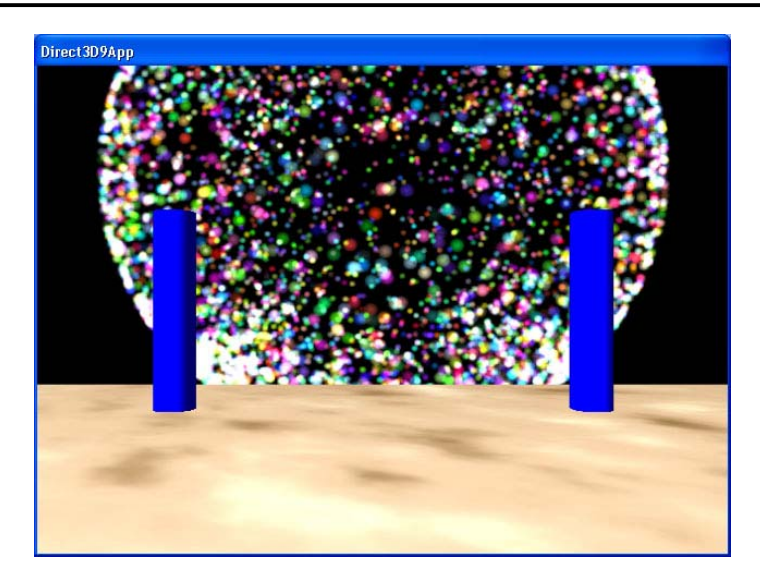

```
Firework::Firework(D3DXVECTOR3* origin, int numParticles) {
    \text{origin} = \text{*origin};size = 0.9f;
   vbSize = 2048;
    vbOffset = 0;
    _vbBatchSize = 512;
   for (int i=0; i<numParticles; i++)
      addParticle();
void Firework::resetParticle(Attribute *attribute) {
   attribute->_isAlive = true;
   attribute->_position = _origin;
   D3DXVECTOR3 min = D3DXVECTOR3(-1.0f, -1.0f, -1.0f);
   D3DXVECTOR3 max = D3DXVECTOR3(1.0f, 1.0f, 1.0f);
   d3d::GetRandomVector(&attribute->_velocity, &min, &max);
   attribute->_velocity *= 100.0f;
   attribute->_color = D3DXCOLOR(d3d::GetRandomFloat(0.0f, 1.0f),
          d3d::GetRandomFloat(0.0f, 1.0f), d3d::GetRandomFloat(0.0f, 1.0f), 1.0f);
   attribute->_{\text{age}} = 0.0f;
   attribute->_lifeTime = 2.0f; // lives for 2 seconds
}
```
#### **Firework**

}

```
void Firework::update(float timeDelta) {
    std::list<Attribute>::iterator i;
    for (int i=_particles.begin(); i!=_particles.end(); i++) {
      i->_position += i->_velocity * timeDelta;
      i > age += timeDelta;
      if (i-\frac{1}{2}age > i-\frac{1}{2}lifeTime)i > isAlive = false; // kill
    }
}
void Firework::preRender() {
    PSystem::preRender();
    device->SetRenderState(D3DRS_SRCBLEND, D3DBLEND_ONE);
    device->SetRenderState(D3DRS_DESTBLEND, D3DBLEND_ONE);
    // read but don't write particles to z-buffer
    device->SetRenderState(D3DRS_ZWRITEENABLE, false);
}
void Firewori::postRender() {
    PSystem::postRender();
    _device->SetRenderState(D3DRS_ZWRITEENABLE, true);
```
### **Firework System Driver**

psys::PSystem\* TheFirework = 0; bool Setup() { // seed random number generator srand((unsigned int)time(0)); // Create the Firework system. D3DXVECTOR3 origin(0.0f, 10.0f, 50.0f); TheFirework = new psys::Firework(&origin, 6000); TheFirework->init(Device, "flare.bmp"); // Setup a basic scene. d3d::DrawBasicScene(Device, 1.0f); // Set projection matrix. D3DXMATRIX proj; D3DXMatrixPerspectiveFovLH(&proj, D3DX\_PI / 4.0f, // 45 - degree (float)Width / (float)Height, 1.0f, 5000.0f); Device->SetTransform(D3DTS\_PROJECTION, &proj);

return true;

#### **Firework System Driver**

void Cleanup() { d3d::Delete<psys::PSystem\*>(TheFirework); d3d::DrawBasicScene(0, 1.0f);

}

```
bool Display(float timeDelta) {
   if(Device)
      if( ::GetAsyncKeyState(VK_UP) & 0x8000f )
         TheCamera.walk(4.0f * timeDelta);
      if( ::GetAsyncKeyState(VK_DOWN) & 0x8000f )
         TheCamera.walk(-4.0f * timeDelta);
      // ….
```
D3DXMATRIX V; TheCamera.getViewMatrix(&V); Device->SetTransform(D3DTS\_VIEW, &V);

TheFirework->update(timeDelta); if (TheFirework->isDead()) TheFirework->reset();

#### **Firework System Driver**

// Draw the scene: Device->Clear(0, 0, D3DCLEAR\_TARGET | D3DCLEAR\_ZBUFFER, 0x00000000, 1.0f, 0); Device->BeginScene(); D3DXMATRIX I; D3DXMatrixIdentity(&I); Device->SetTransform(D3DTS\_WORLD, &I);

d3d::DrawBasicScene(Device, 1.0f);

// order important, render snow last. Device->SetTransform(D3DTS\_WORLD, &I); TheFirework->render();

Device->EndScene(); Device->Present(0, 0, 0, 0);

return true;

}

}

#### **Example: Particle Gun System Particle Gun**

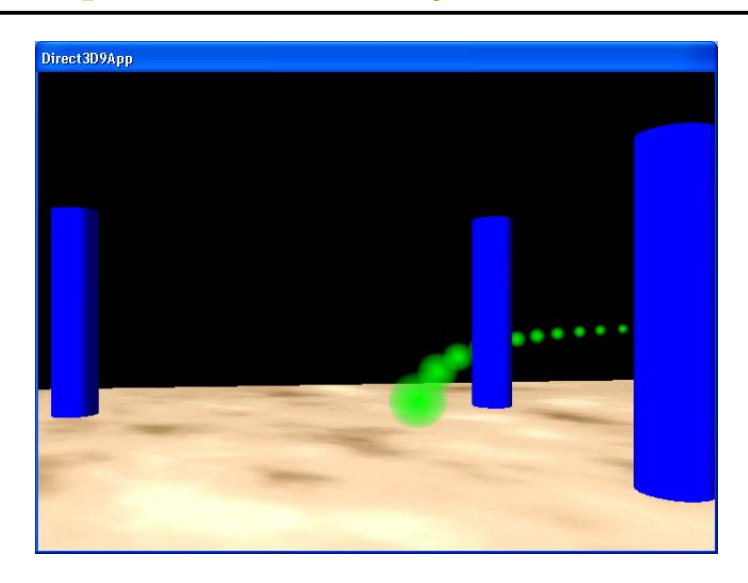

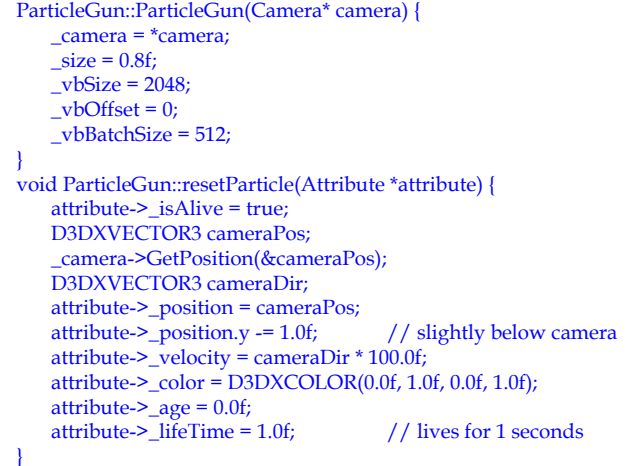

#### **Particle Gun**

void ParticleGun::update(float timeDelta) { std::list<Attribute>::iterator i; for (int i=\_particles.begin(); i!=\_particles.end(); i++) {  $i$ -> position +=  $i$ -> velocity \* timeDelta;  $i > \text{age}$  += timeDelta;

> if  $(i-\overline{\smash{\big)}\,}$  age  $> i-\overline{\smash{\big)}\,}$  lifeTime)  $i->$ \_isAlive = false; // kill

} removeDeadParticles();

}

# **Particle Gun System Driver**

psys::PSystem\* TheGun = 0; bool Setup() { // seed random number generator srand((unsigned int)time(0)); // Create the Firework system. D3DXVECTOR3 origin(0.0f, 10.0f, 50.0f); TheGun = new psys::ParticleGun(&TheCamera); TheGun->init(Device, "flare\_alpha.dds"); // Setup a basic scene. d3d::DrawBasicScene(Device, 1.0f); // Set projection matrix. D3DXMATRIX proj; D3DXMatrixPerspectiveFovLH(&proj, D3DX\_PI / 4.0f, // 45 - degree (float)Width / (float)Height, 1.0f, 5000.0f); Device->SetTransform(D3DTS\_PROJECTION, &proj);

return true;

}

### **Particle Gun System Driver**

void Cleanup() { d3d::Delete<psys::PSystem\*>( TheGun ); d3d::DrawBasicScene(0, 1.0f); } bool Display(float timeDelta) { if(Device)

if( ::GetAsyncKeyState(VK\_UP) & 0x8000f ) TheCamera.walk(4.0f \* timeDelta); if( ::GetAsyncKeyState(VK\_DOWN) & 0x8000f ) TheCamera.walk(-4.0f \* timeDelta);

// ….

D3DXMATRIX V; TheCamera.getViewMatrix(&V); Device->SetTransform(D3DTS\_VIEW, &V);

TheGun->update(timeDelta);

## **Particle Gun System Driver**

// Draw the scene: Device->Clear(0, 0, D3DCLEAR\_TARGET | D3DCLEAR\_ZBUFFER, 0x00000000, 1.0f, 0); Device->BeginScene(); D3DXMATRIX I; D3DXMatrixIdentity(&I); Device->SetTransform(D3DTS\_WORLD, &I);

d3d::DrawBasicScene(Device, 1.0f);

// order important, render snow last. Device->SetTransform(D3DTS\_WORLD, &I); TheGun->render();

Device->EndScene(); Device->Present(0, 0, 0, 0);

```
return true;
```
}